**Администрация МО ГО «Долинский» Муниципальное бюджетное общеобразовательное учреждение** «**Средняя общеобразовательная школа**» **с**. **Стародубское Долинского района Сахалинской области**

> УТВЕРЖДАЮ Директор МБОУ СОШ с. Стародубское \_\_\_\_\_\_\_\_\_\_\_\_\_\_\_ И. Б. Бушаева Приказ от 30. 08. 2023 г. № 275-ОД

### **РАБОЧАЯ ПРОГРАММА внеурочной деятельности**

# **Медиацентр**

(наименование курса)

 Социально-ориентированное (направление развития личности)

> 5, 7-9 классы 1 год (срок реализации)

> > Новикова Мария Павловна (Ф.И.О. педагога, составившего рабочую программу)

с. Стародубское 2023 г.

**Вводное занятие.** Знакомство с понятиями «СМИ», «МЕДИАЦЕНТР», основами ведения странички школы в социальной сети ВКонтакте. Распределение обязанностей и ролей участников медиацентра.

*Формы и методы*: Диалоговая форма работы, лекционное слово учителя, работа в парах.

**Источники информации.** Знакомство с понятием «источник информации». Анализ источников средств массовой информации. Знакомство с правовыми документами о соблюдении авторских прав.

*Формы и методы*: Конспектирование лекции учителя, работа в группах, эвристическая беседа, диалоговая форма работы, работа с правовыми документами, работа с компьютером, диктофоном, радиоузлом, фото и видеокамерой.

**Обзор программ для создания контента.** Обзор бесплатных версий программ для создания картинок, плакатов, видеороликов и др.

*Формы и методы*: Работа с гаджетами по изучению программ, помогающих организовать работу школьного медиацентра, работа с компьютером, диктофоном, радиоузлом, фото и видеокамерой.

**Разработка контент-плана.** Анализ контент-плана школьных СМИ с целью выявления плюсов и минусов организации интернет-пространства. Определение своего вектора работы медиацентра. Разработка постоянных рубрик для социальных сетей, обоснование необходимости и полезности каждой из рубрик для учащихся и педагогов школы.

*Формы и методы*: Анализ школьных страниц ВКонтакте, telegram, обобщение, систематизации и представление полученных данных, работа с компьютером, диктофоном, радиоузлом, фото и видеокамерой.

**Создание своих источников информации.** Запись выпусков новостей. Новостные сюжеты. Критерии отбора новостей. Вёрстка новостного выпуска. «Классический», «домашний», «публицистический» стиль новостей. Репортажи. Цели и особенности. Активное слушание. Коммуникативные техники. Подготовка вопросов для интервью. Требования к вопросу. Взаимодействие журналиста и оператора при съёмке репортажа.

*Формы и методы*: Конспектирование лекции учителя, «мозговой штурм», работа в группе, работа с компьютером, создание сценариев для видеороликов, запись и монтаж репортажей, работа с компьютером, диктофоном, радиоузлом, фото и видеокамерой.

**Жанровое разнообразие СМИ.** Апробация своих навыков в написании текстов постов различных жанров и различной тематики. Регулярное пополнение текстов для постоянных рубрик школьной странички, работа с компьютером, диктофоном, радиоузлом, фото и видеокамерой.

*Формы и методы*: Лекционное слово учителя, апробация своих навыков в написании текстов постов различных жанров и различной тематики, работа с компьютером, диктофоном, радиоузлом, фото и видеокамерой.

**Отбор видеоконтента в Интернете.** Просмотр фильмов и видеоматериалов для постоянных рубрик. Обсуждение просмотренного на «круглом столе».

*Формы и методы*: Эвристическая беседа, «мозговой штурм», работа в группе, самостоятельный просмотр видеоматериала, отобранного заранее, обсуждение в группе, работа с компьютером, диктофоном, радиоузлом, фото и видеокамерой.

**Подведение итогов работы медиацентра за год.** Анализ просмотров и охватов странички школы, выявление удачных и неудачных моментов работы медиацентра в конкретном учебном году. Создание плана работы медиацентра на следующий учебный год.

*Формы и методы*: Работа в группе, индивидуальная работа, дискуссия, работа с компьютером, диктофоном, радиоузлом, фото и видеокамерой.

<sup>1</sup> <https://navigator.zabedu.ru/program/12174-shkolnyi-mediatsentr-pro45>

## **Планируемые результаты освоения курса внеурочной деятельности**

## *Личностные:*

- проявляет интерес к творческой деятельности;
- ответственно относится к порученному делу;
- проявляет интерес к профессии радиоведущего;
- проявляет интерес к профессии фотографа;
- проявляет интерес к профессии видеомонтажёра;
- эмоционально откликается на творческую деятельность;
- прогнозирует конечный результат;
- способен оценить результаты своего труда;
- самостоятельно ставит перед собой цели и задачи;
- сотрудничает со всеми обучающимися в коллективе.

#### *Метапредметные*

Учащиеся знают следующие понятия:

- тема, идея (основная мысль текста), его композиция;
- типы речи, стили речи;

• изобразительно-выразительные средства публицистического стиля (эпитеты, сравнения, метафоры), просторечные слова и обороты, фразеологические выражения. Логичность, образность, эмоциональность, общественно-политическая лексика, разнообразные виды синтаксических конструкций. Достоверность, точность фактов, конкретность, строгая обоснованность;

• жанры публицистического стиля: интервью, репортаж, заметка, статья.

Учащиеся умеют:

- собирать материал, систематизировать его;
- строить связное аргументированное высказывание на конкретную тему;
- доказывать свою собственную точку зрения;
- интересоваться мнением других людей;
- составлять план;
- создавать устное и письменное публичное выступление в разных жанрах;
- собирать материал;
- грамотно излагать свои мысли;
- создавать макет будущей передачи;
- редактировать созданный материал;
- владеть нормами речи.

#### **Тематическое планирование**

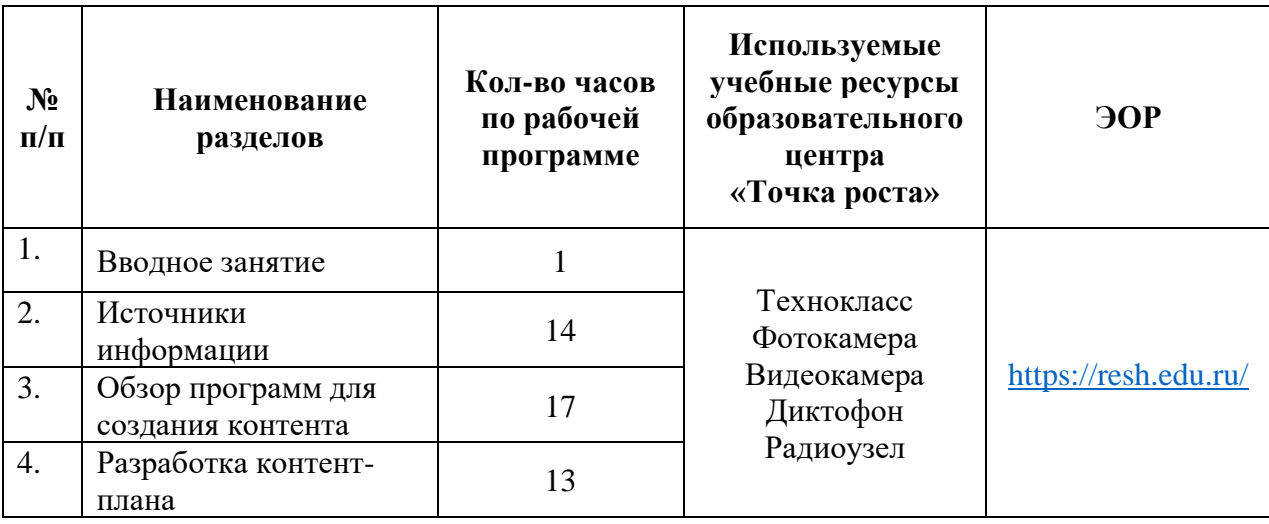

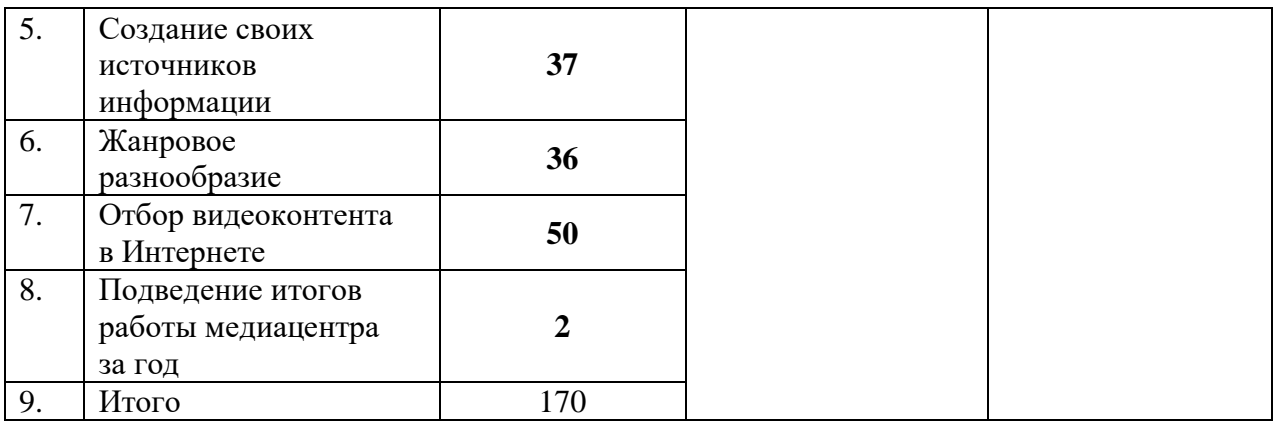

# **Литература**

- 1. Агафонов А.В., Пожарская С.Г. // Фотобукварь. М., 1993,- 200с.
- 2. Бабкин Е.В., Баканова А.И. //Фото и видео. М., Дрофа, 1995, 380с.
- 3. Гурский Ю., Корабельникова Г. Photoshop 7.0. Трюки и эффекты Спб.: Питер, 2002
- 4. Кишик А.Н. Adobe Photoshop 7.0. Эффективный самоучитель
- 5. Соколов А. Г. Монтаж: телевидение, кино, видео Editing: television, cinema, video. M.: Издатель А. Г. Дворников, 2003.—206 с.
- 6. Бурдье. П. О телевидении и журналистике /. Пер. Бурдье -. М:. Прагматика культуры, 2002 160 с.

# **Интернет-ресурсы**

- 1. <https://navigator.zabedu.ru/program/12174-shkolnyi-mediatsentr-pro45>
- 2. <https://navigator.krao.ru/program/34390-shkolnyi-mediatsentr>

# **Календарно-тематическое планирование**

*Класс: 5, 7-9 Учитель: Новикова Мария Павловна Количество часов на* 2023 - 2024 учебный год

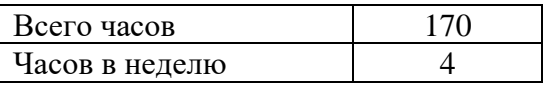

*Сводная ведомость часов за год*

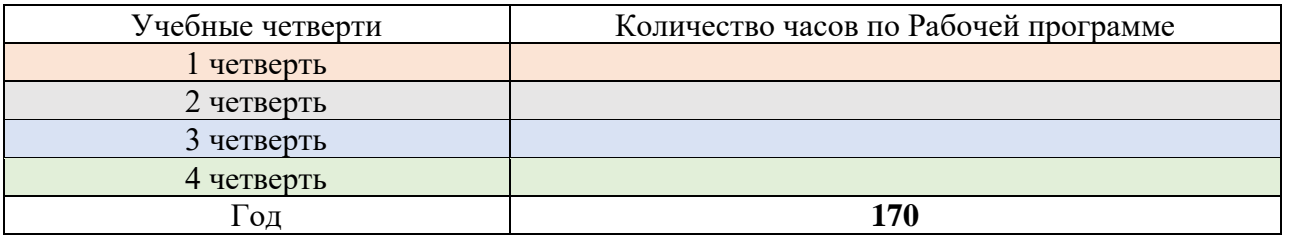

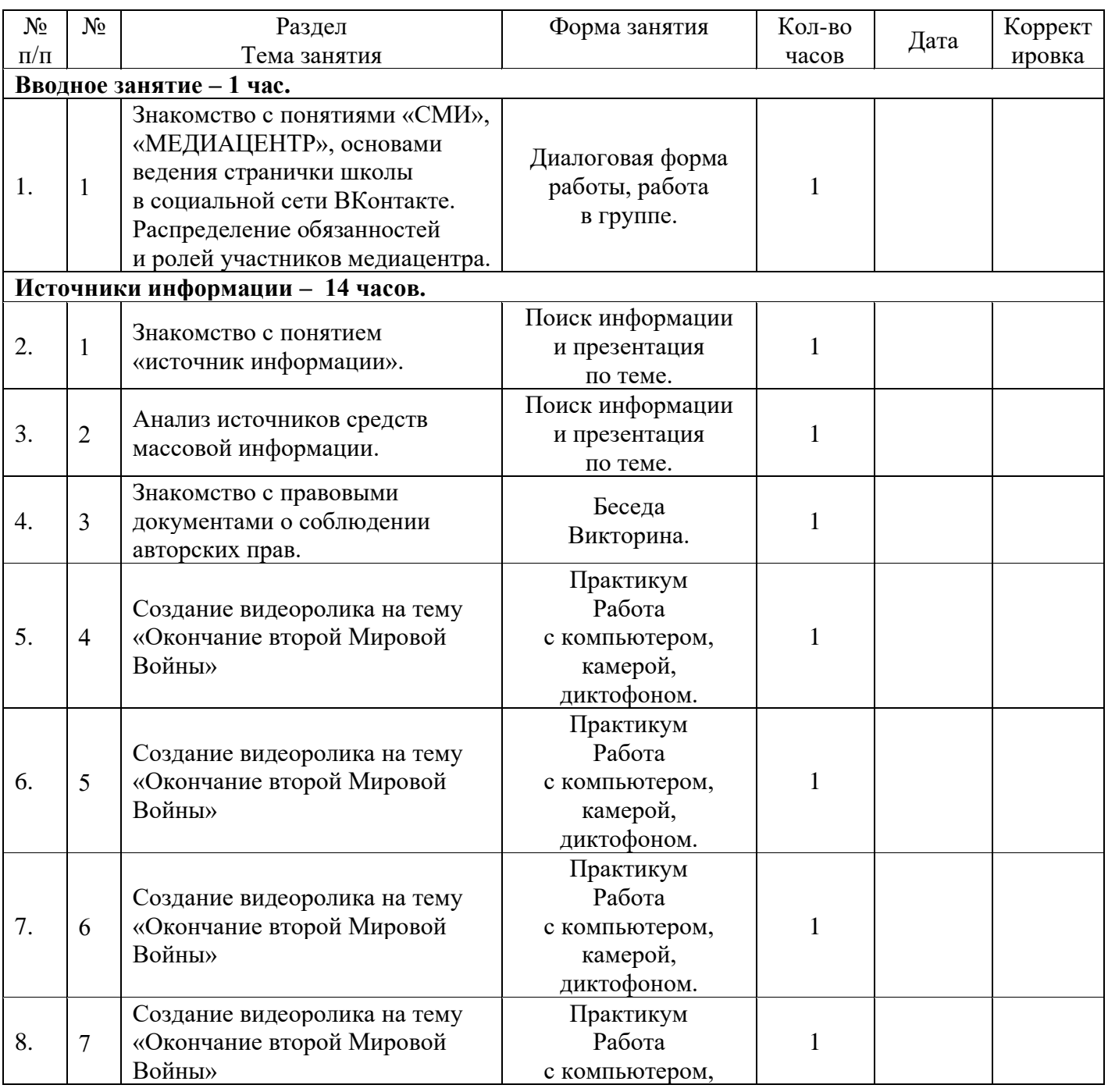

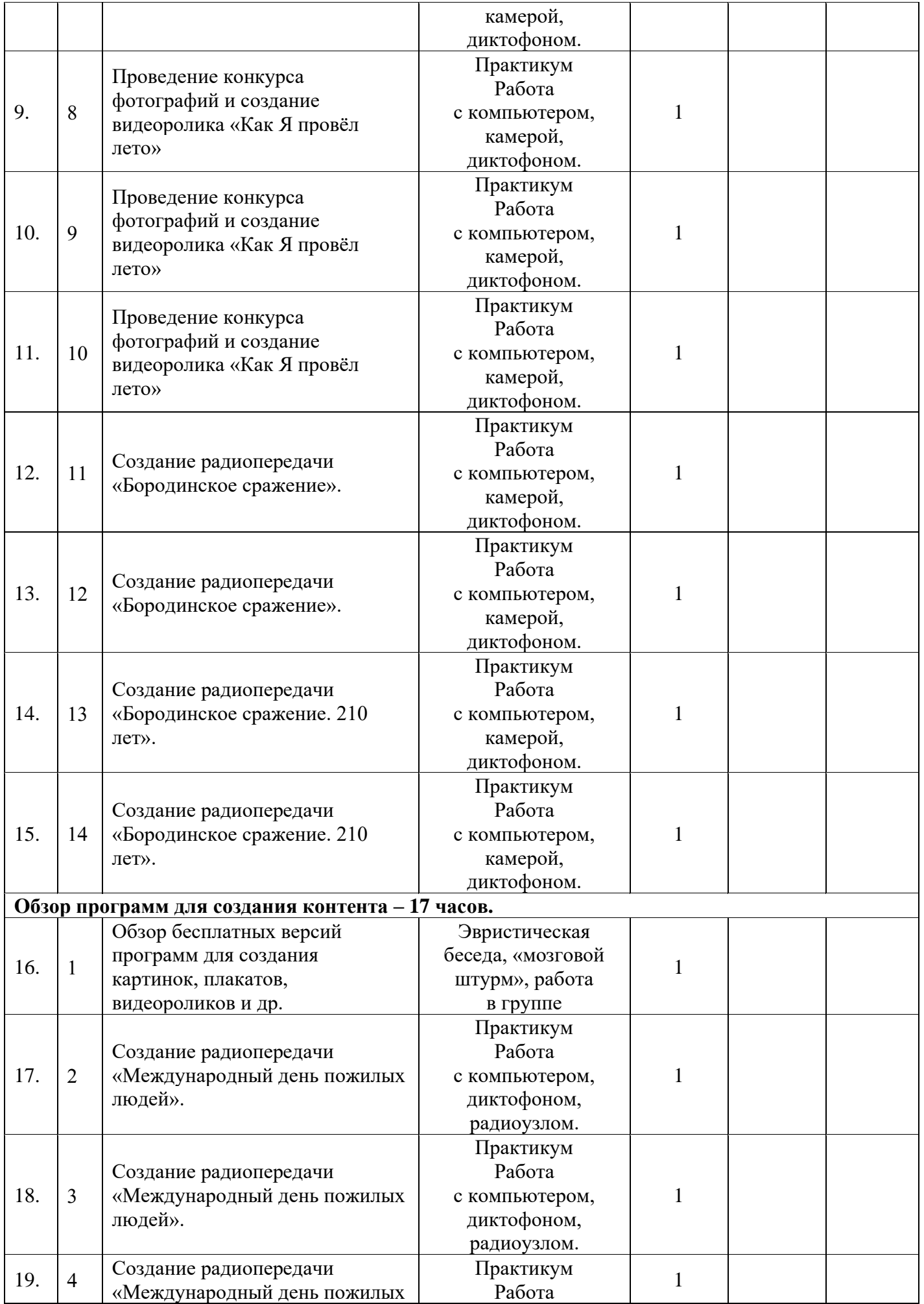

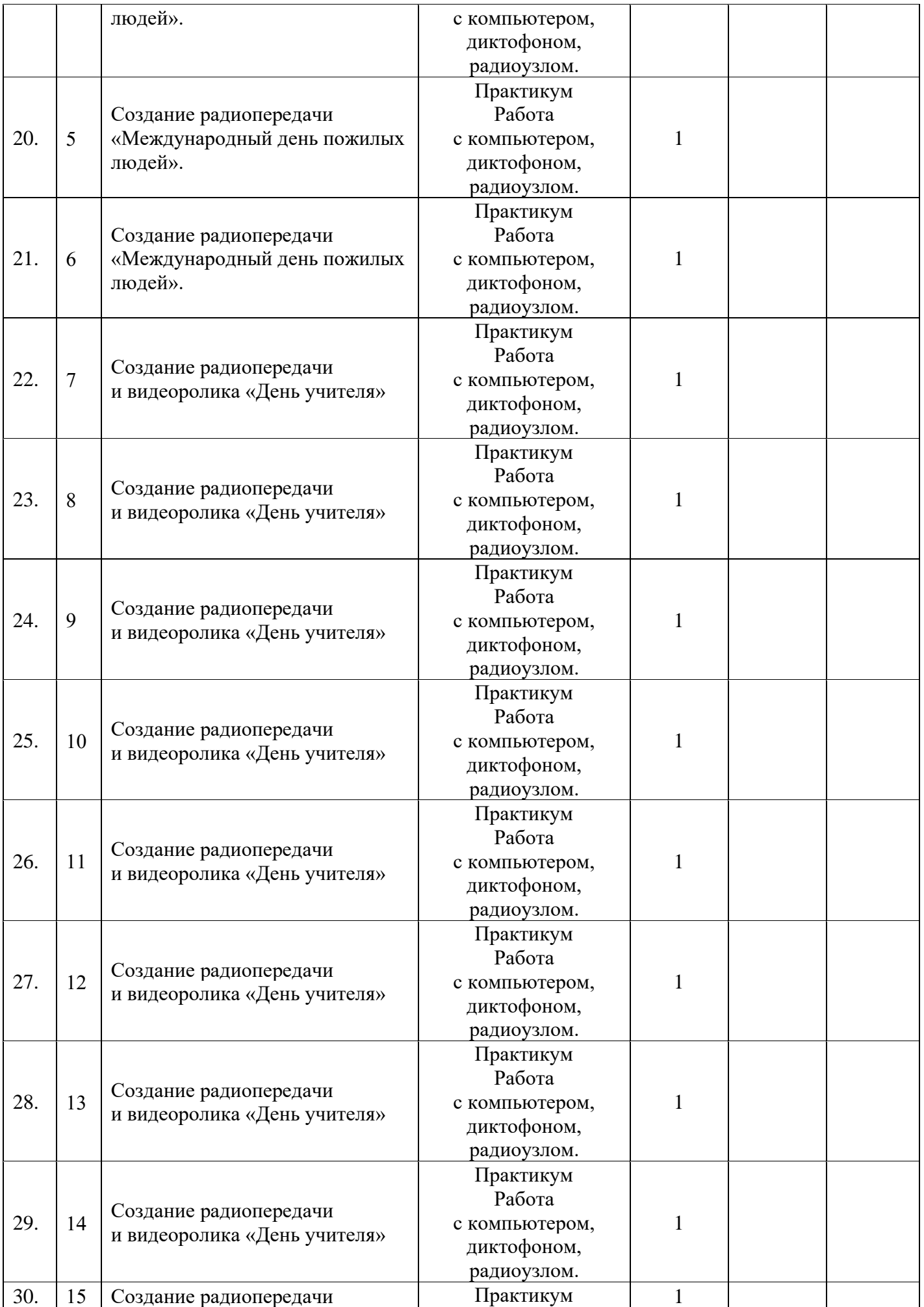

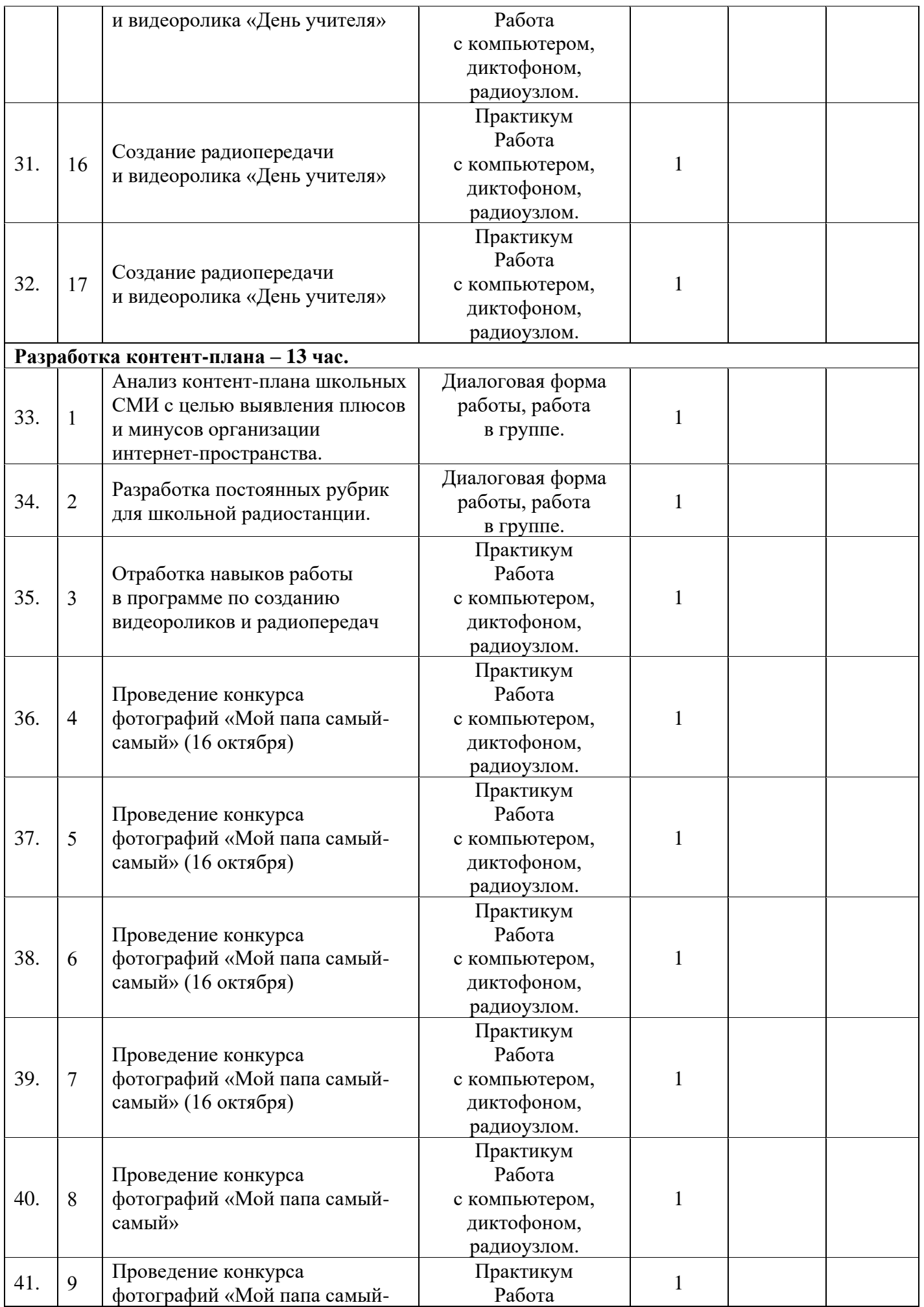

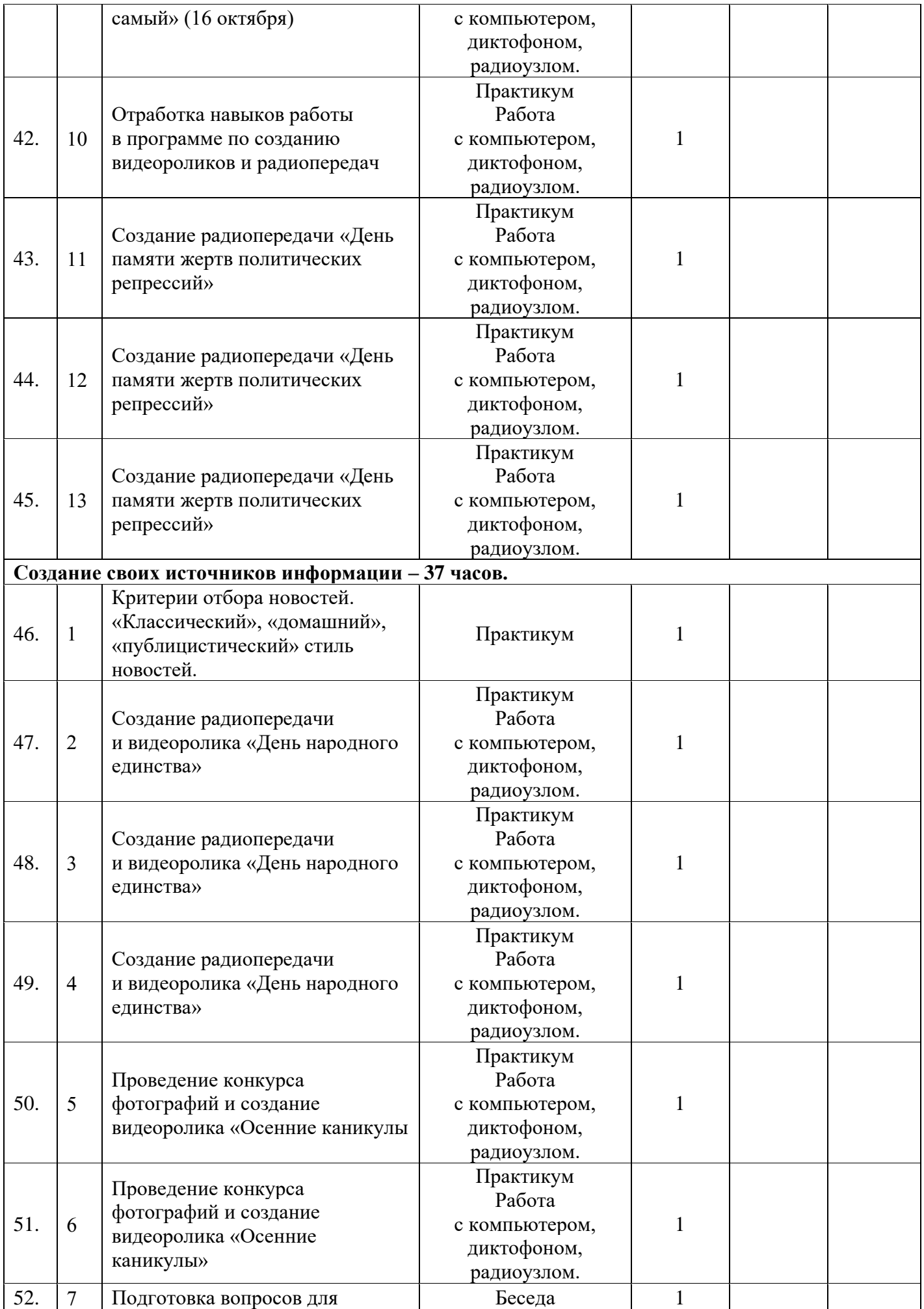

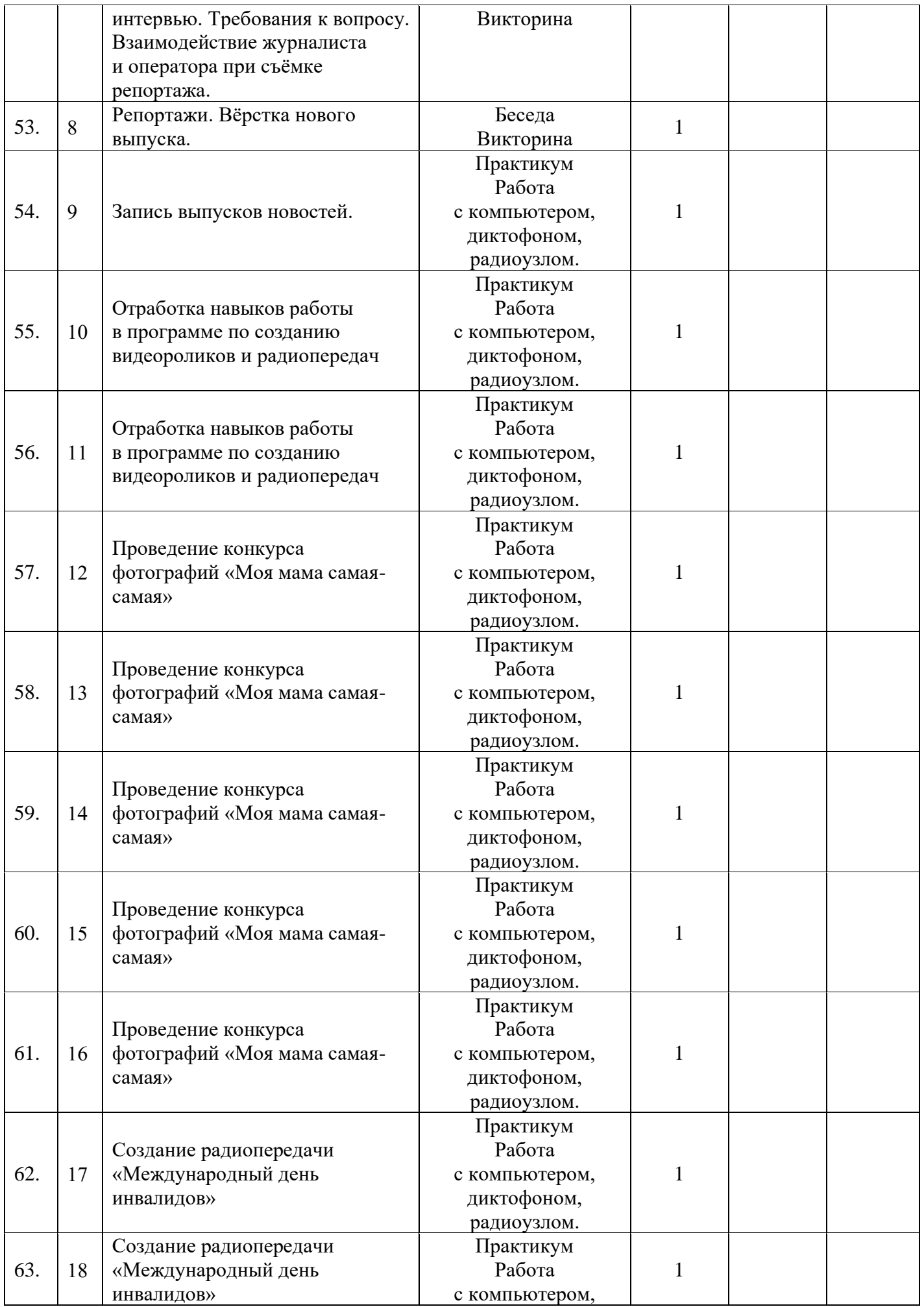

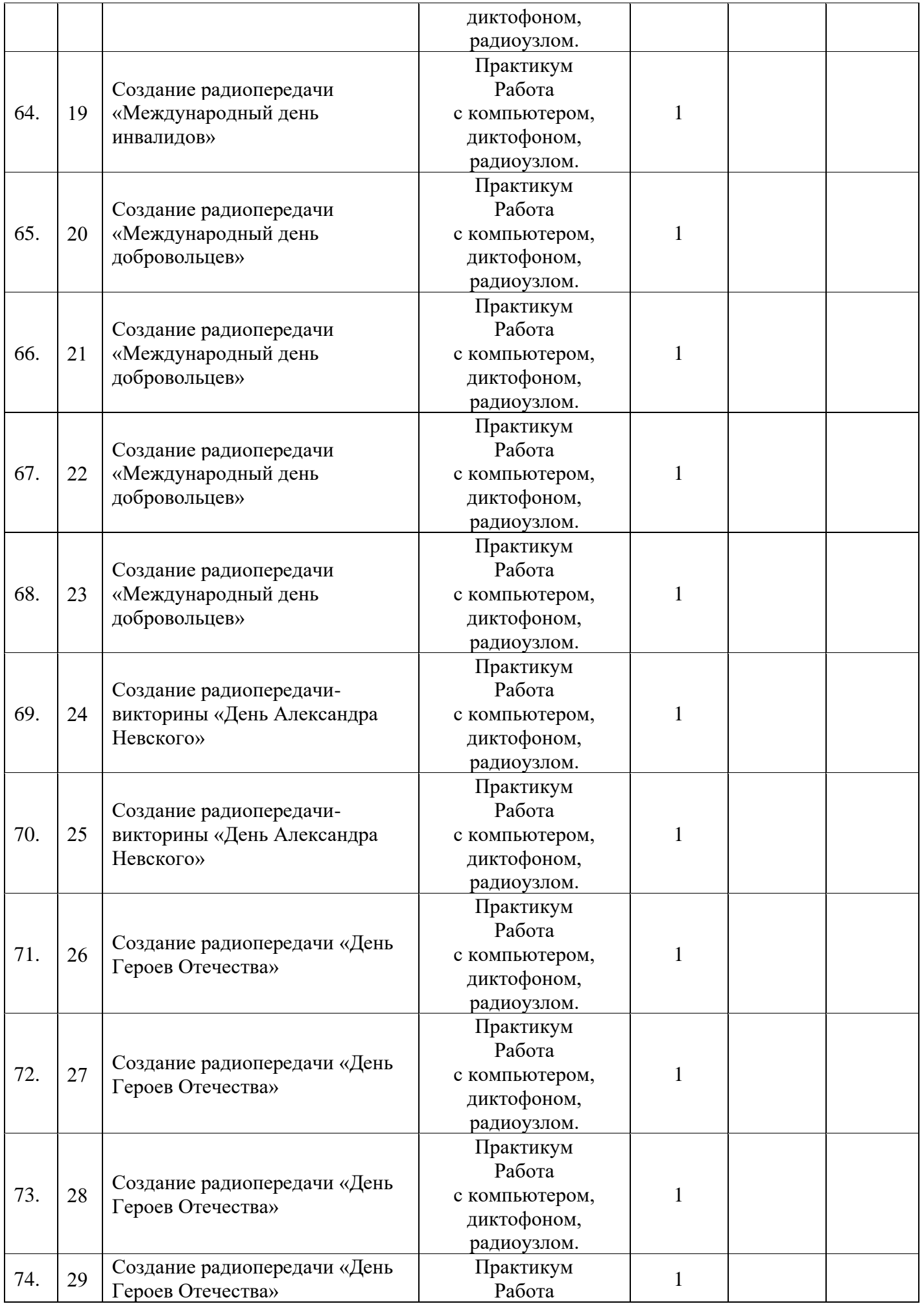

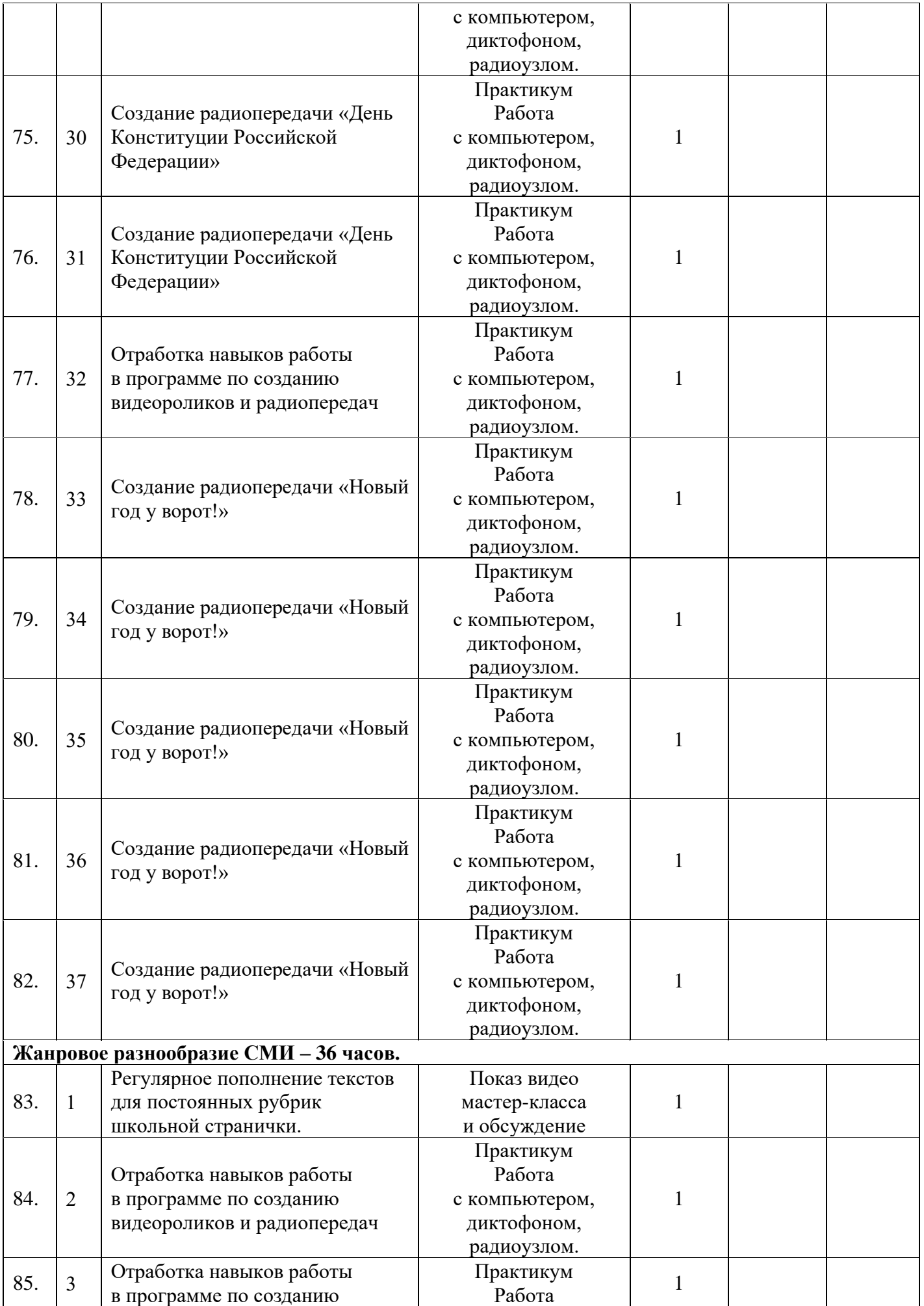

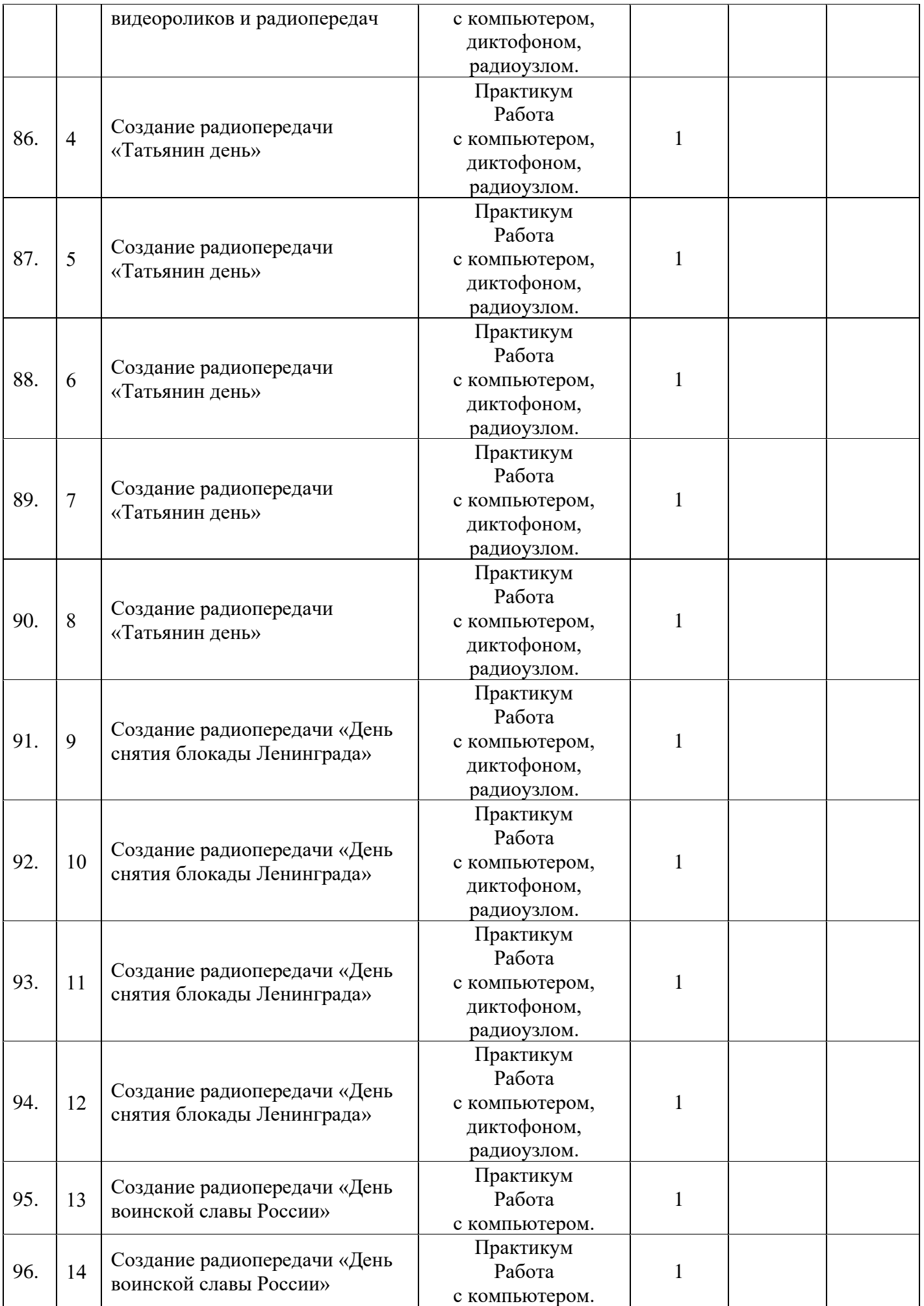

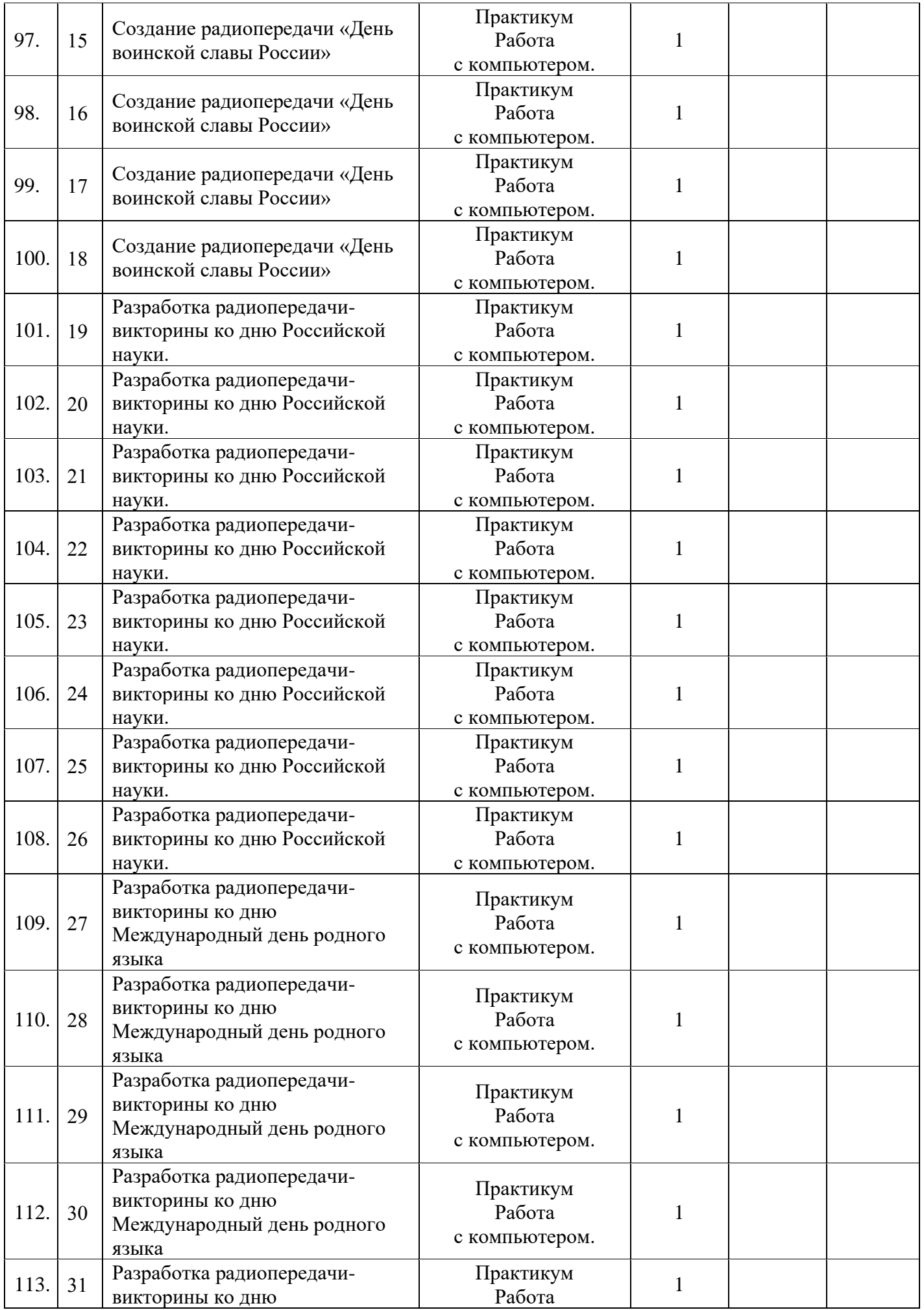

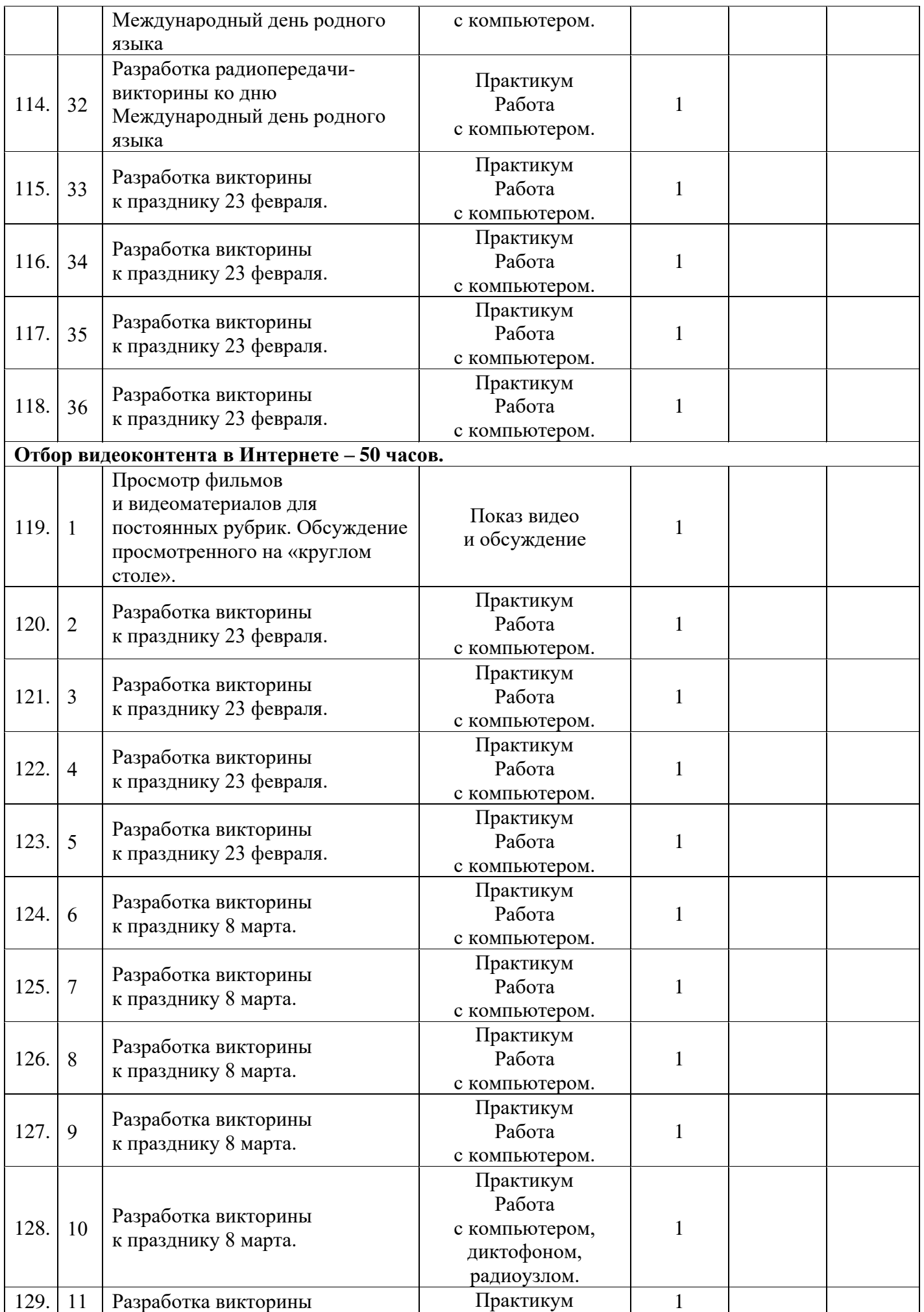

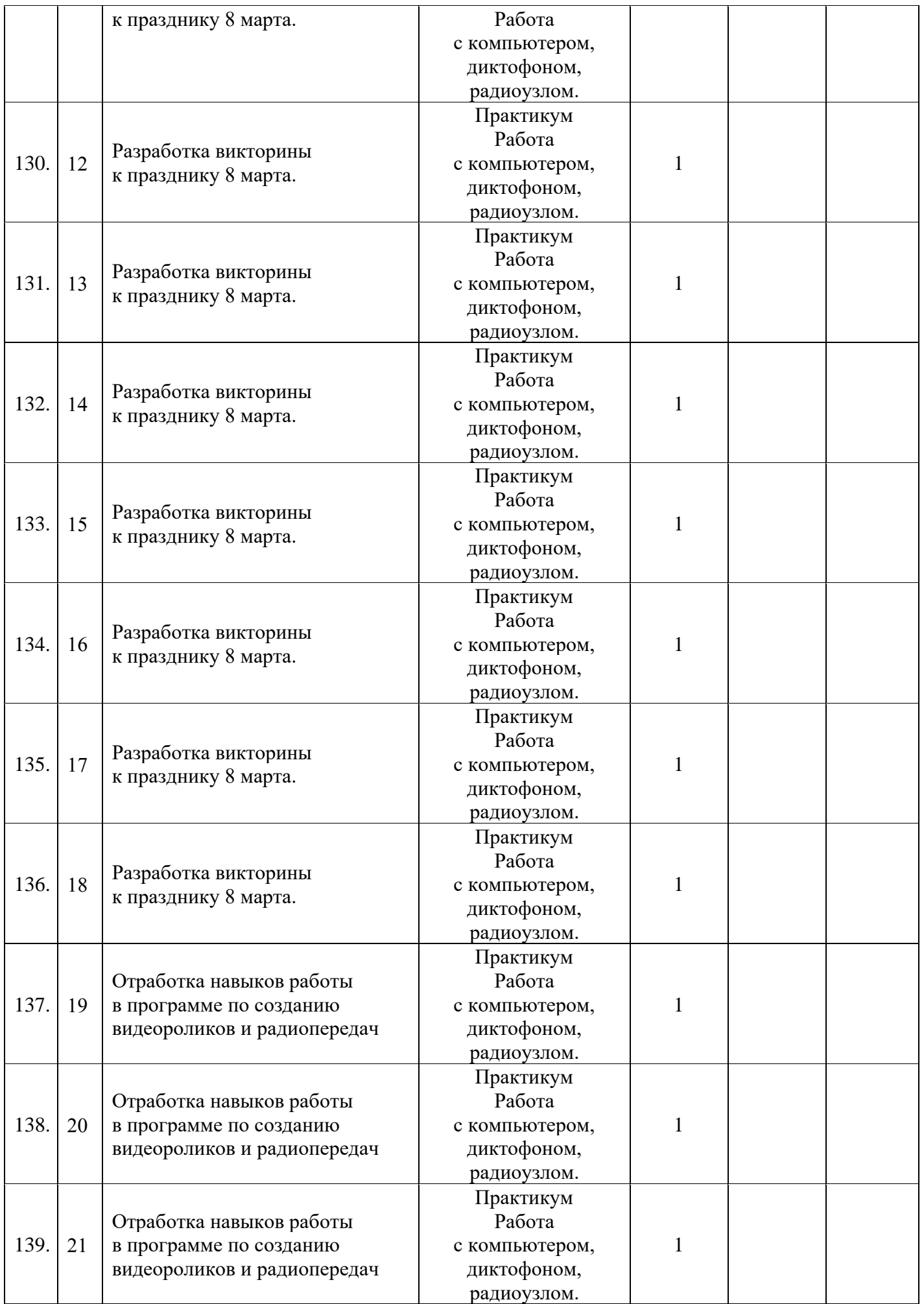

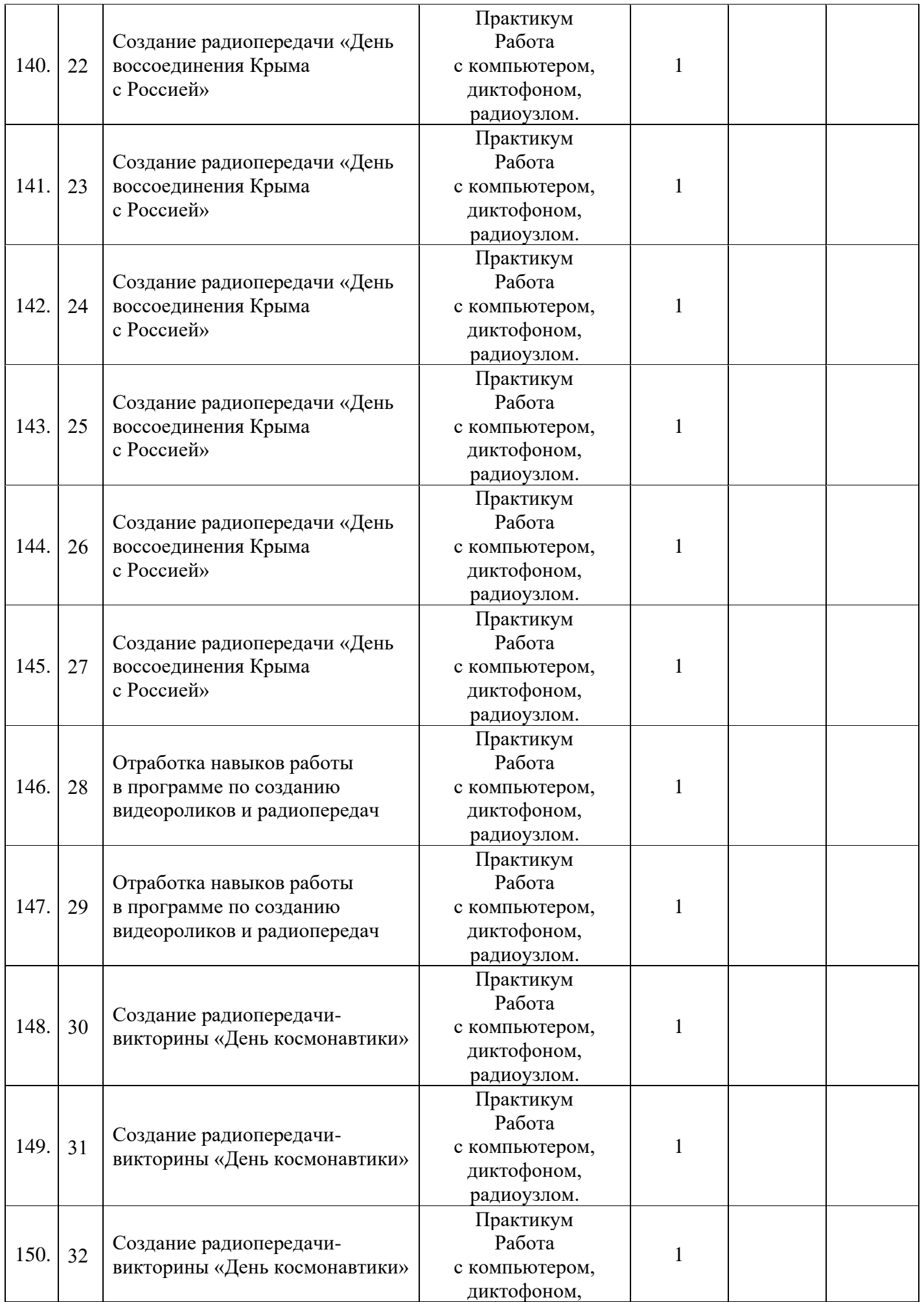

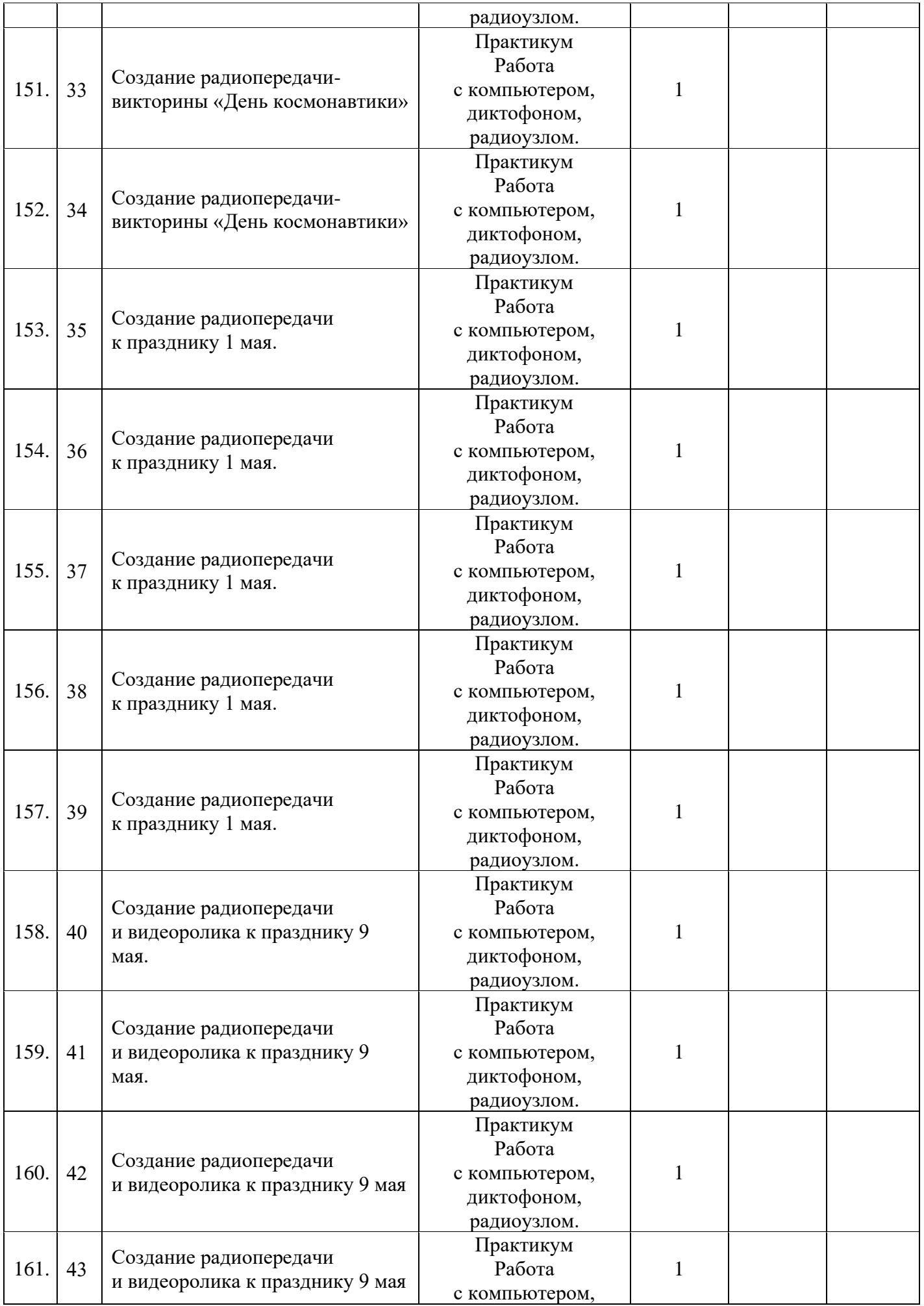

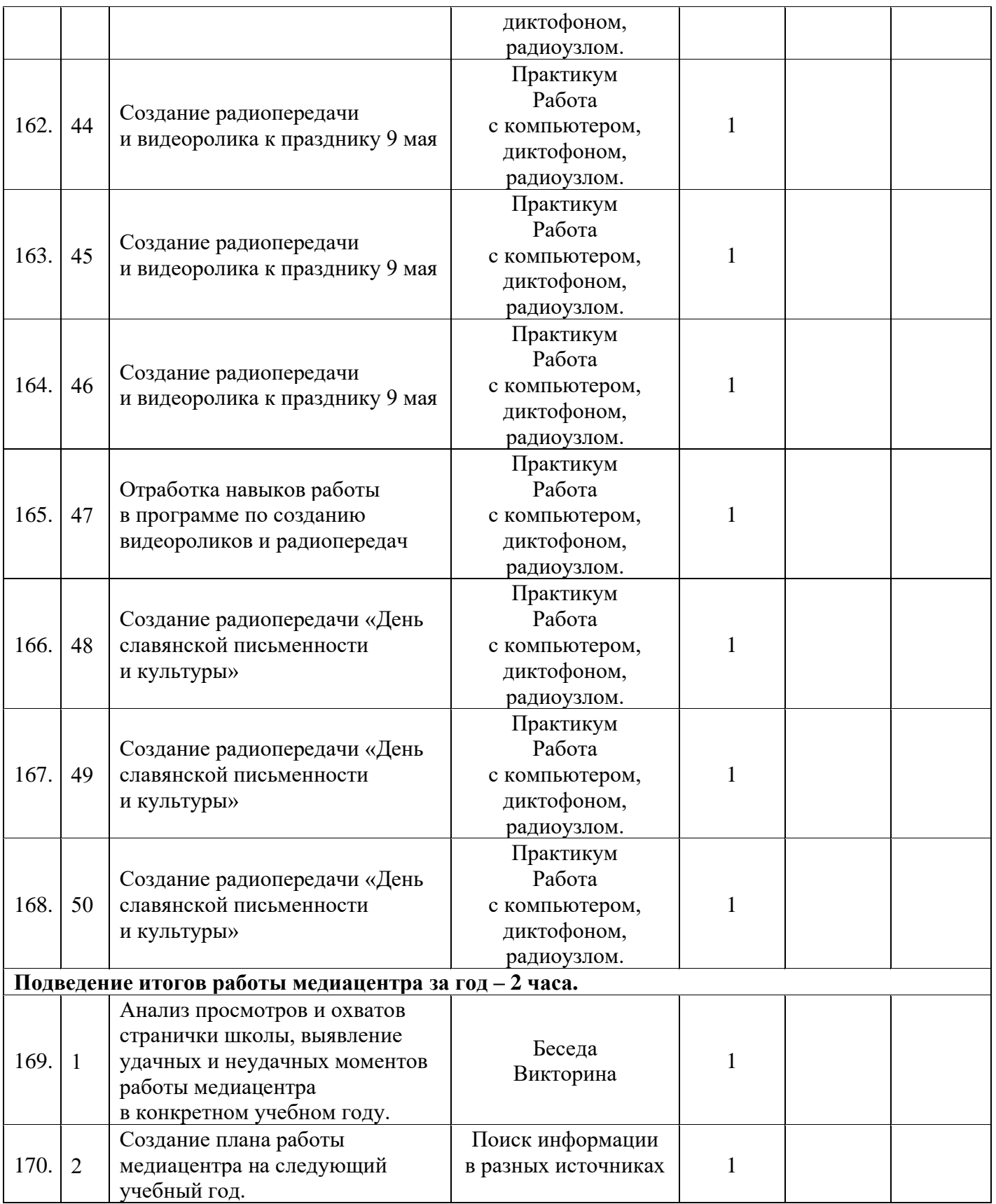